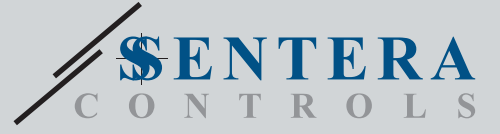

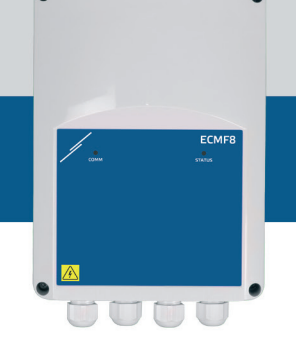

# ECMF8-EW/W ОВК регулатор за ЕС вентилатори / VFD с интернет гейтуей

Серията ECMF8-EW/WF включва електронни регулатори с интернет гейтуей за регулиране на скоростта на вентилатори и честотни инвертори. Тези устройства<br>разполагат и с комуникация Modbus RTU, два аналогови/модулиращи входа, два аналогови/модулиращи изхода, два цифрови входа за тахограф. Тези регулатори<br>могат да се използват за единичен или двоен контрол на вентилацията според едно или повече сензорни измервания или според специфичен фърмуер (решения) като дестратификация в складове, контрол на въздушната завеса и др. Интегрираният интернет гейтуей служи за изпращане и получаване на данни от Senteraweb

### Основни характеристики

- 2 аналогови / модулиращи / цифрови входове
- 2 входа за тахограф
- Комуникация Modbus RTU за свързване на до 247 подчинени устройства или основно устройство
- Вградено захранване за свързване на сензори
- 2 аналогови / модулиращи изхода с регулируеми минимални и максимални настройки
- Единичен или двоен изход, базиран на единично или диференциално входно управление
- Възходящи или низходящи изходни режими
- Безплатен фърмуер за решение, достъпен за изтегляне
- Интегриран интернет гейтуей за Wifi и Ethernet връзка (само за версия EW) към услугите на ОВК онлайн платформата SenteraWeb.
- Безплатен абонамент за SenteraWeb за персонализиране на параметрите и директно наблюдение на свързаните подчинени устройства (\*)
- Незадължителни платени абонаменти за SenteraWeb за известия и услуги по планиране
- Консултирайте се с актуалната абонаментна програма SenteraWeb за повече полробности

### Област на приложение

- Контрол на 1 или 2 (групи) от ЕС вентилатори
- За ползване само в закрити помещения
- Контрол на вентилацията, според заданието
- Решения, специфични за приложението

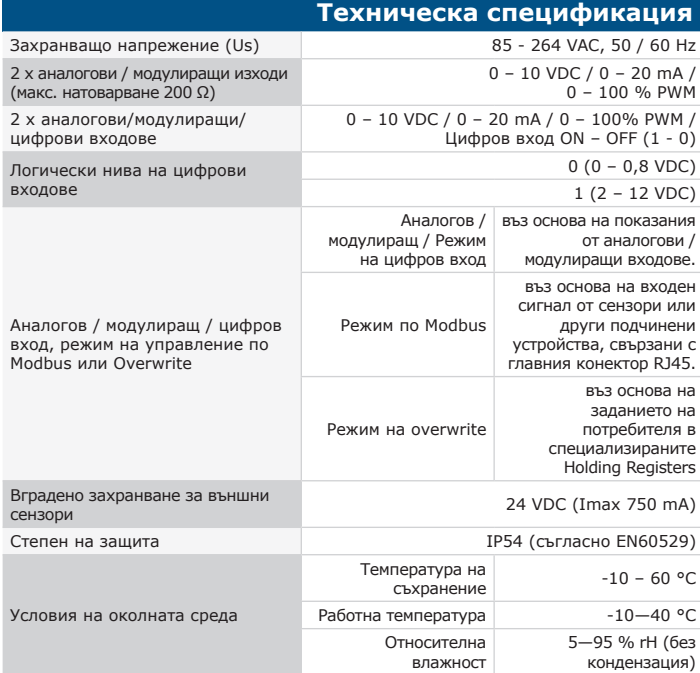

### **Modbus регистри**

Параметрите  $Ha$ изделието могат да ce конфигурират /проследяват чрез софтуерната платформа 3SModbus. Приложението може да свалите от: https://www.sentera.eu/bg/3SMCenter

Повече информация относно Modbus регистрите може да намерите в Modbus Register Map.

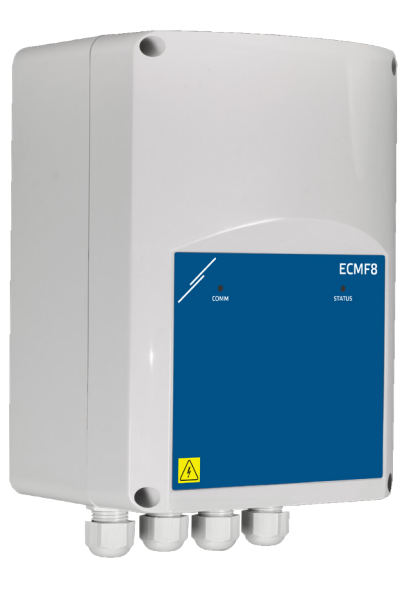

# Артикулни кодове

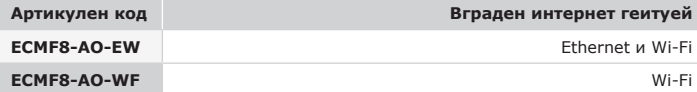

### Електрическо свързване

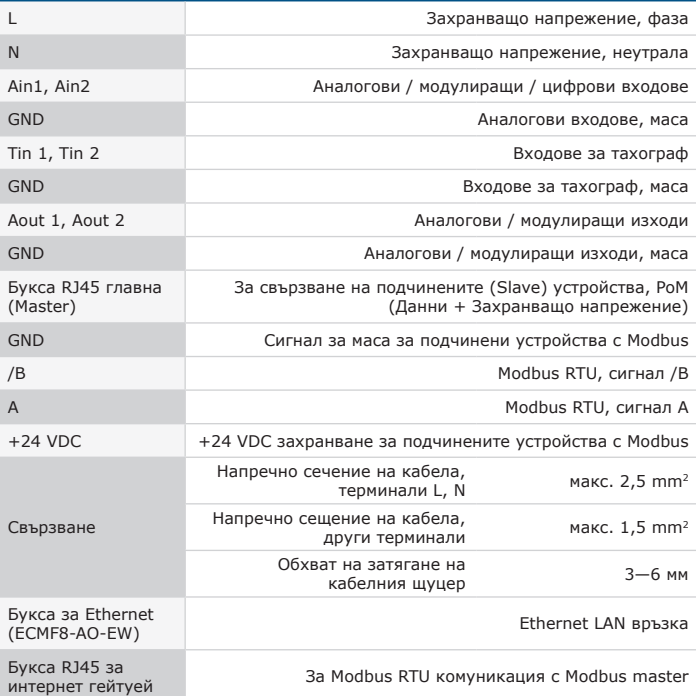

35

ÓDBUS

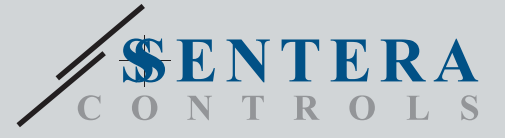

ECMF8-EW/WF ОВК регулатор за EC вентилатори / VFD с интернет гейтуей

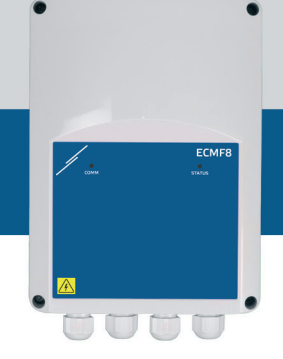

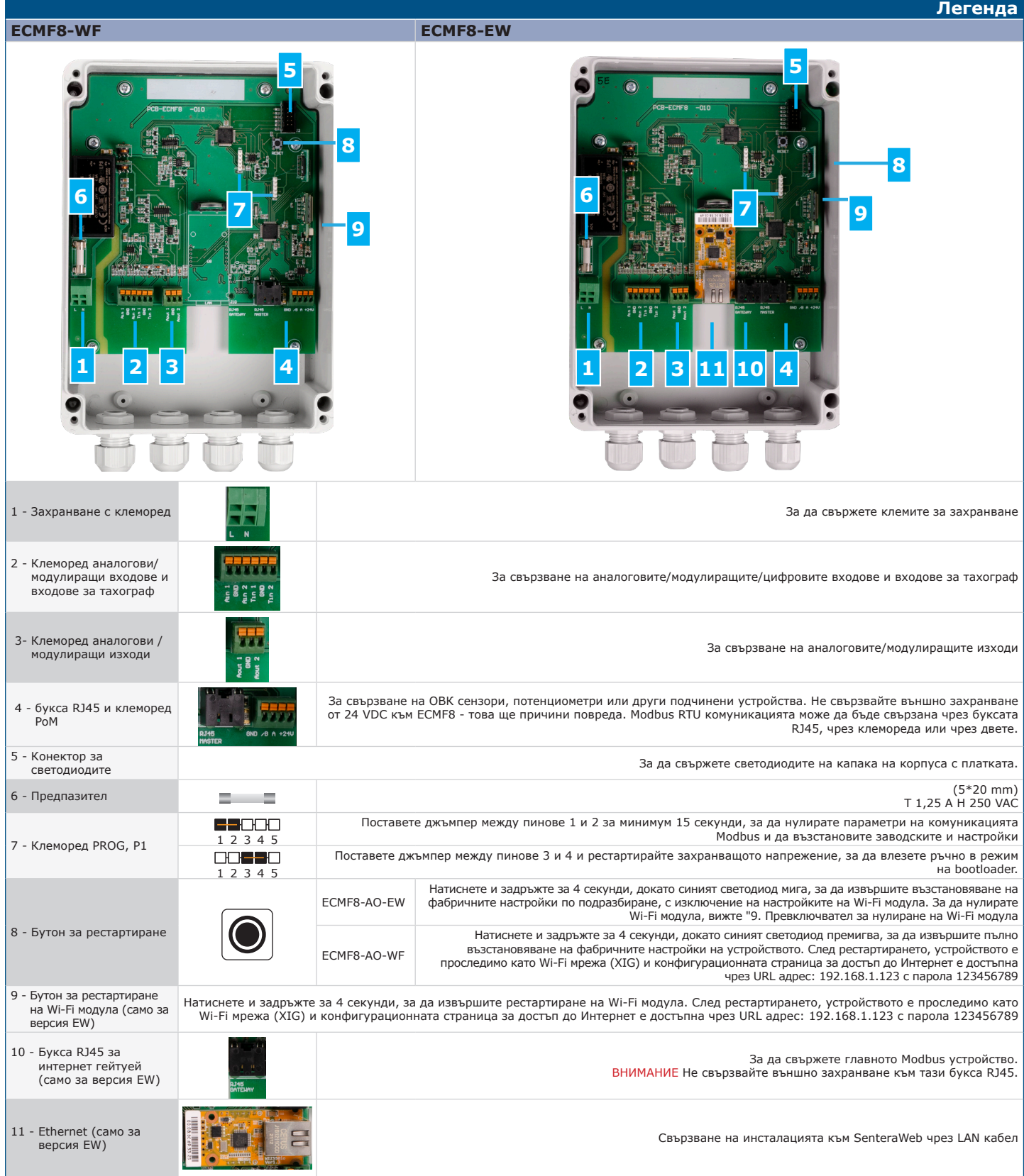

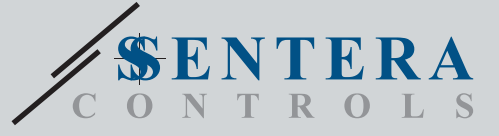

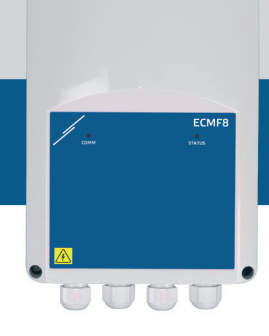

## ECMF8-EW/WF ОВК регулатор за EC вентилатори / VFD с интернет гейтуей

**SenteraWeb** 

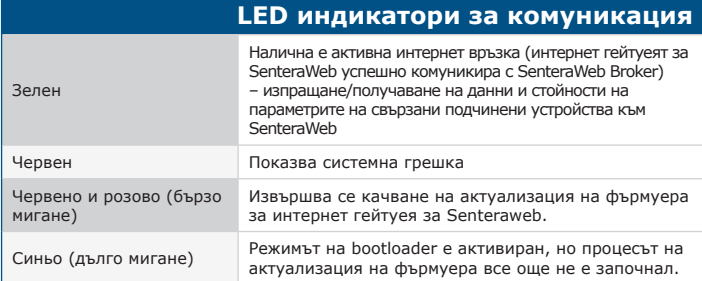

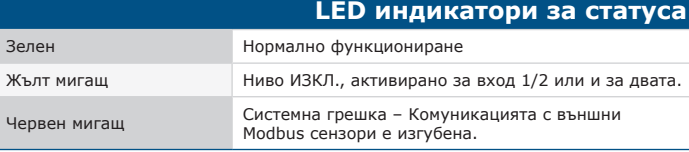

## **Стандарти**

 $\mathbf{r}$ 

- $\epsilon$ • Директива за съоръженията на ниско напрежение (LVD 2014/35/EC) - EN 60529:1991 Степени на защита, осигурени от обвивката (IP код), поправка: 1993 до EN 60529;
- EN 60730-1:2011 Автоматични електрически управляващи устройства за
- битова и подобна употреба. Част 1: Общи изисквания. EN 62311:2008 Оценяване на електронни и електрически съоръжения по отношение ограничения на облъчване на хора с електромагнитни полета (0 Hz - 300 GHz)
- EN 60950-1:2006 Устройства/съоръжения за информационни технологии. Безопасност. Част 1: Общи изисквания. Промени AC:2011, A11:2009, A12:2011, A1:2010 и A2:2013 до EN 60950-1
- Директива за електромагнитна съвместимост (EMC 2014/30/EU)
- EN 60730-1:2011 Автоматични електрически управляващи устройства за битова и подобна употреба. Част 1: Общи изисквания - EN 61000-6-2:2005 Електромагнитна съвместимост (EMC). Част 6-2: Общи
- стандарти. Устойчивост на смущаващи въздействия за промишлени среди. Промени АС: 2005 to EN 61000-6-2:2005
- EN 61000-6-3:2007 Електромагнитна съвместимост (EMC). Част 6-3: Общи стандарти. Стандарт за излъчване за жилищни, търговски и лекопромишлени среди, поправки A1:2011 и AC: 2012 до EN 61000-6-3
- EN 61326-1:2013 Електрически устройства/съоръжения за измерване, управление и лабораторно приложение. Изисквания за електромагнитна съвместимост. Част 1: Общи изисквания. - EN 55011:2009 Промишлени, научни и медицински устройства
- Характеристики на електромагнитните смущаващи въздействия. Гранични стойности и методи за измерване. Промени A1:2010 до EN 55011
- EN 55024:2010 Устройства за обработка на информация. Характеристики на устойчивост на смущения. Гранични стойности и методи за измерване (CISPR 24:2010/A1:2015)
- Директива за ограничаване използването на опасни вещества (RoHs Directive 2011/65/EU)
- EN IEC 63000:2018 Техническа документация за оценяване на електрически и електронни продукти по отношение ограничаването на опасни вещества
- EN 301 489-1 V2.1.1:2017 Стандарт за електромагнитна съвместимост (EMC) на радиосъоръжения и радиослужби. Част 1:
- Общи технически изисквания. Хармонизиран стандарт, покриващ съществените изисквания на член 3.1(b) от Директива 2014/53/ЕС и съществените изисквания на член 6 от Директива 2014/30/ЕС
- EN 301 489-17 V3.1.1:2017 Стандарт за електромагнитна съвместимост (EMC) на радиосъоръжения и радиослужби. Част 17:
- Специфични условия за широколентови системи за предаване на данни. Хармонизиран стандарт, покриващ съществените изисквания на член 3.1(b) от Директива 2014/53/ЕС
- Радиосъоръжения Директива 2014/53/EU:
- EN 300 328 V2.1.1 Широколентови предавателни системи. Съоръжения за предаване на данни, работещи в ISM обхват 2,4 GHz и използващи широколентови модулационни методи. Хармонизиран стандарт, покриващ съществените изисквания на член 3.2 от Директива 2014/53/ЕС

### **Изтегляне и инсталиране на фърмуера за Решенията на Sentera**

Този продукт изисква специален фърмуер за приложението, който може да бъде изтеглен от уебсайта на Sentera: Изберете приложението си чрез www.sentera.eu/bg/ solutions.

Първо, свържете всички необходими продукти, включително интернет гейтуея на Sentera. След това свържете инсталацията си към www.senteraweb.eu. Кликнето върху "Връзка към решение" и въведете кода на решението, за да изтеглите избрания фърмуер свързаните устройства. След изтеглянето ще имате възможност да използвате инсталацията самостоятелно или да продължавате да държите интернет гейтуея свързан.

#### **Размери и закрепване**

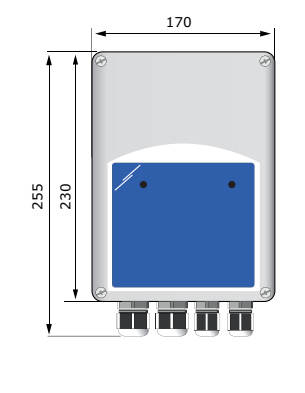

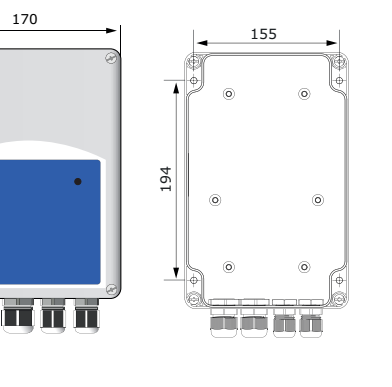

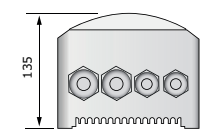

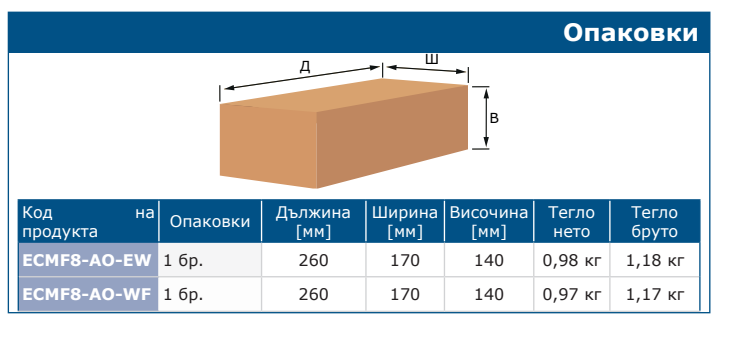

### **Глобален номер на търговската единица (GTIN) Опаковки 1 бр. Палет (бр.) ECMF8-AO-EW** 05401003018477 05401003701171 **ECMF8-AO-WF** 05401003018484 05401003701188

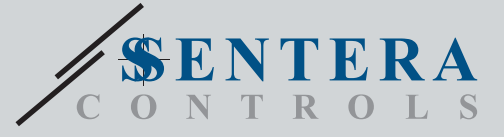

 $\text{EC} \text{MFS-EW/WF}$ ОВК регулатор за ЕС вентилатори / VFD с интернет гейтуей

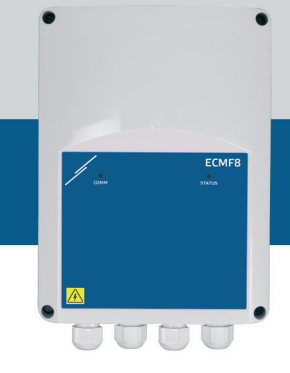

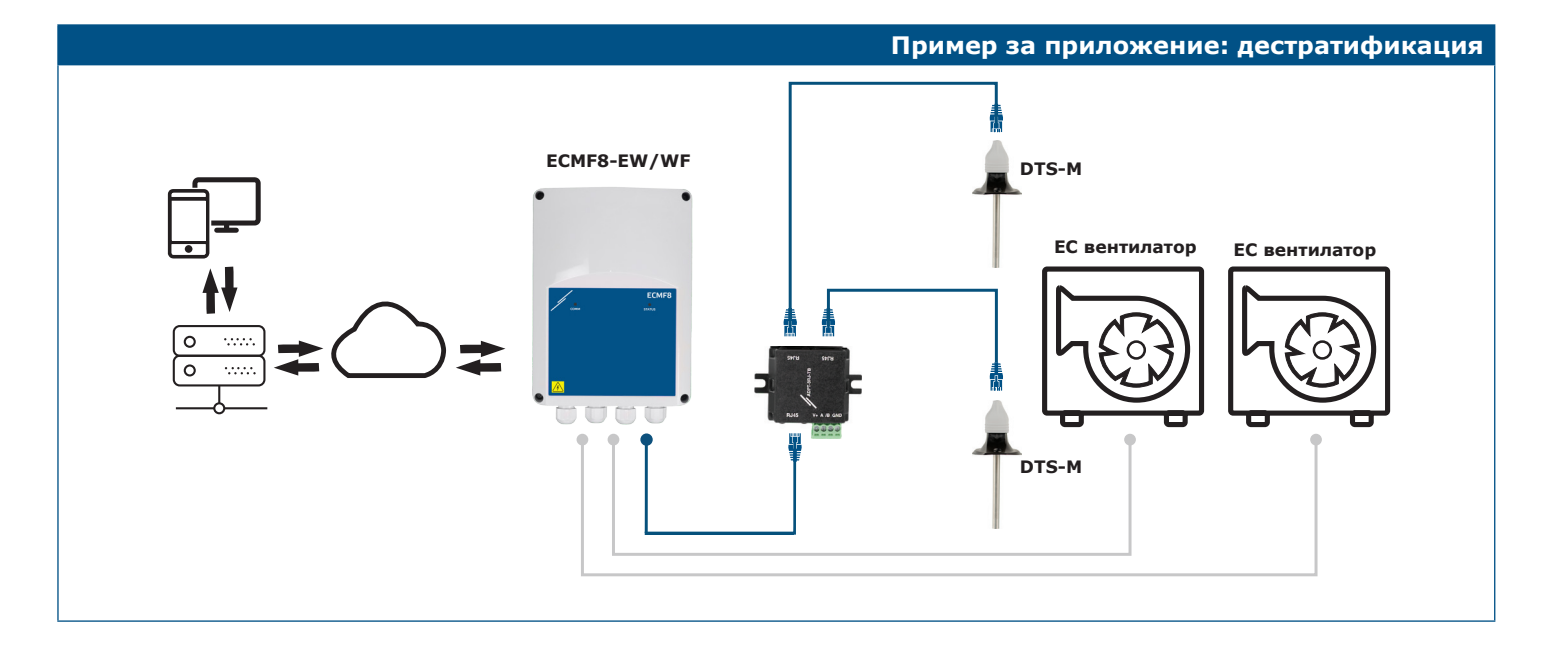